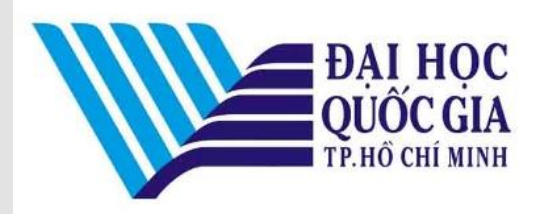

Chương trình đào tạo giảng viên về phương pháp và công cụ dạy học trực tuyến, Đại học Quốc gia TP. HCM **Chuyên đề "Tổ chức hoạt động dạy học trực tuyến"**

**1**

 $\begin{picture}(45,10) \put(0,0){\line(1,0){10}} \put(15,0){\line(1,0){10}} \put(15,0){\line(1,0){10}} \put(15,0){\line(1,0){10}} \put(15,0){\line(1,0){10}} \put(15,0){\line(1,0){10}} \put(15,0){\line(1,0){10}} \put(15,0){\line(1,0){10}} \put(15,0){\line(1,0){10}} \put(15,0){\line(1,0){10}} \put(15,0){\line(1,0){10}} \put(15,0){\line(1$ 鱼  $\mathbb{R}$ User ID / Password based Login P  $\boxed{2}$  $\frac{\partial^2 V}{\partial \phi^2}$ Mobile and Web based acces

# Tích hợp hoạt động học tập trên hệ thống quản lí dạy học trực tuyến (LMS)

Nguyễn Tấn Đại

Phòng thí nghiệm liên đại học về khoa học giáo dục và truyền thông (LISEC) ĐH Strasbourg, Pháp, 12/2020

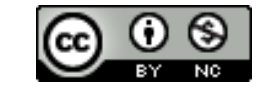

Vì sao? Ví dụ tổ chức kịch bản dạy học trực tuyến Tổ chức hoạt động học tập trên Moodle Thư mục

### **Sơ đồ tổ chức kịch bản dạy học trực tuyến** Tổ chức phối hợp tài nguyên và hoạt động

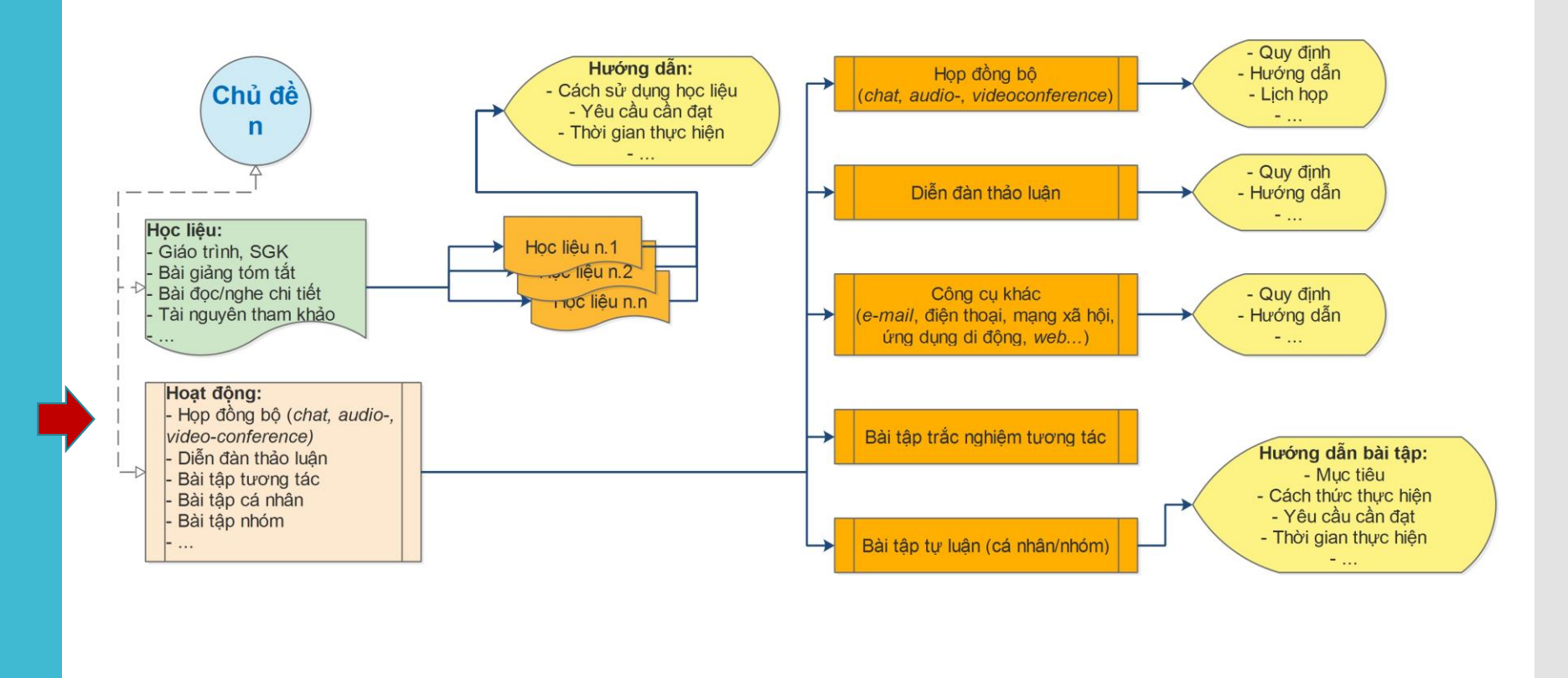

*Phỏng theo: Carr-Chellman & Duchastel (2001), Delaby (2006)*

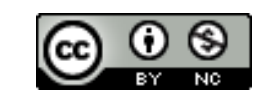

Vì sao? Ví dụ tổ chức kịch bản dạy học trực tuyến Tổ chức hoạt động học tập trên Moodle Thư mục

## **Sơ đồ tổ chức kịch bản dạy học trực tuyến**

Tổ chức phối hợp tài nguyên và hoạt động: phương thức dạy học

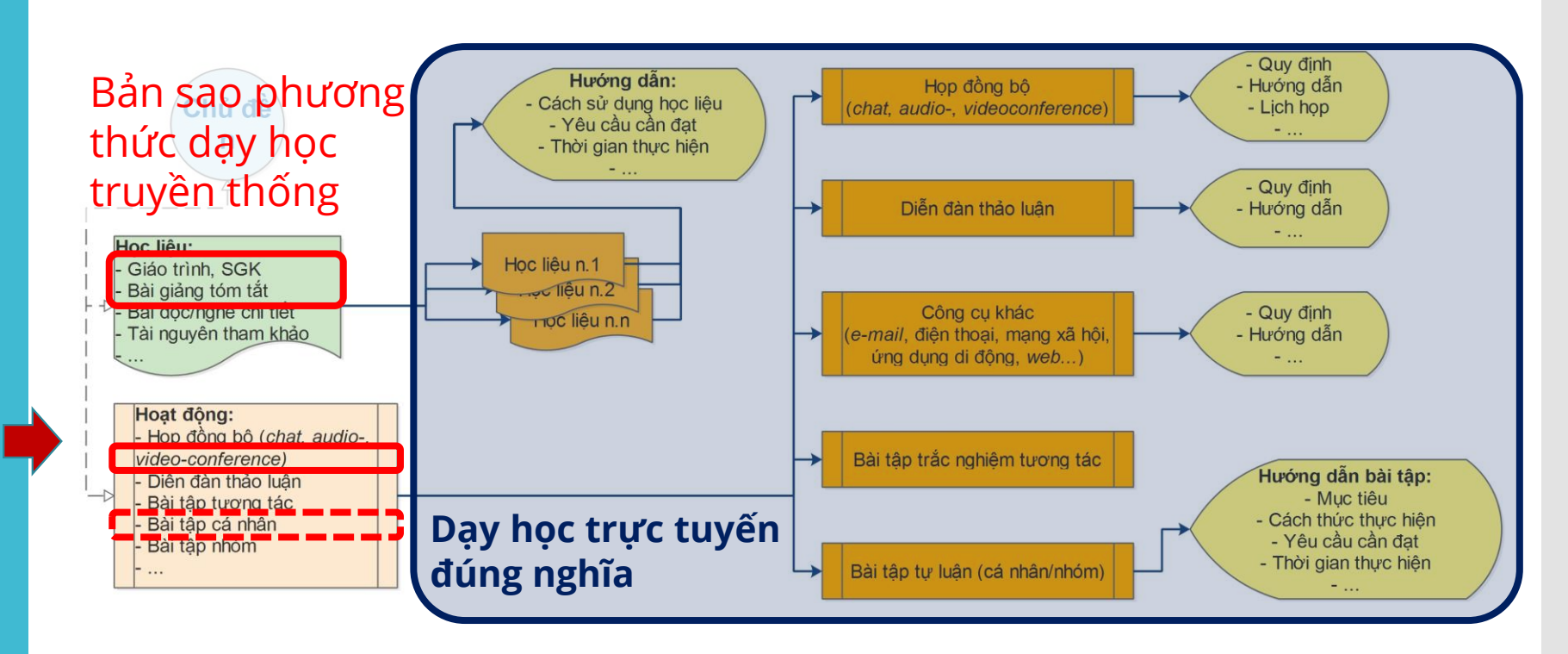

*Phỏng theo: Carr-Chellman & Duchastel (2001), Delaby (2006)*

Tài liệu biên soạn trong khuôn khổ Đề án "Mô hình giáo dục 4.0 trên nền tảng áp dụng CDIO hiện đại tại ĐHQG-HCM giai đoạn 2018-2022". Lưu hành theo giấy phép Creative Commons Attribution-NonCommercial 4.0 International. **3**<br>Lưu hành theo giấy phép Creative Commons Attribution-NonCommercial 4.0 International.

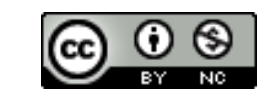

Vì sao? Ví dụ tổ chức kịch bản dạy học trực tuyến Tổ chức hoạt động học tập trên Moodle Thư mục

## **Sơ đồ tổ chức kịch bản dạy học trực tuyến**

 Tổ chức phối hợp tài nguyên và hoạt động: phương tiện giao tiếp cá nhân riêng rẽ

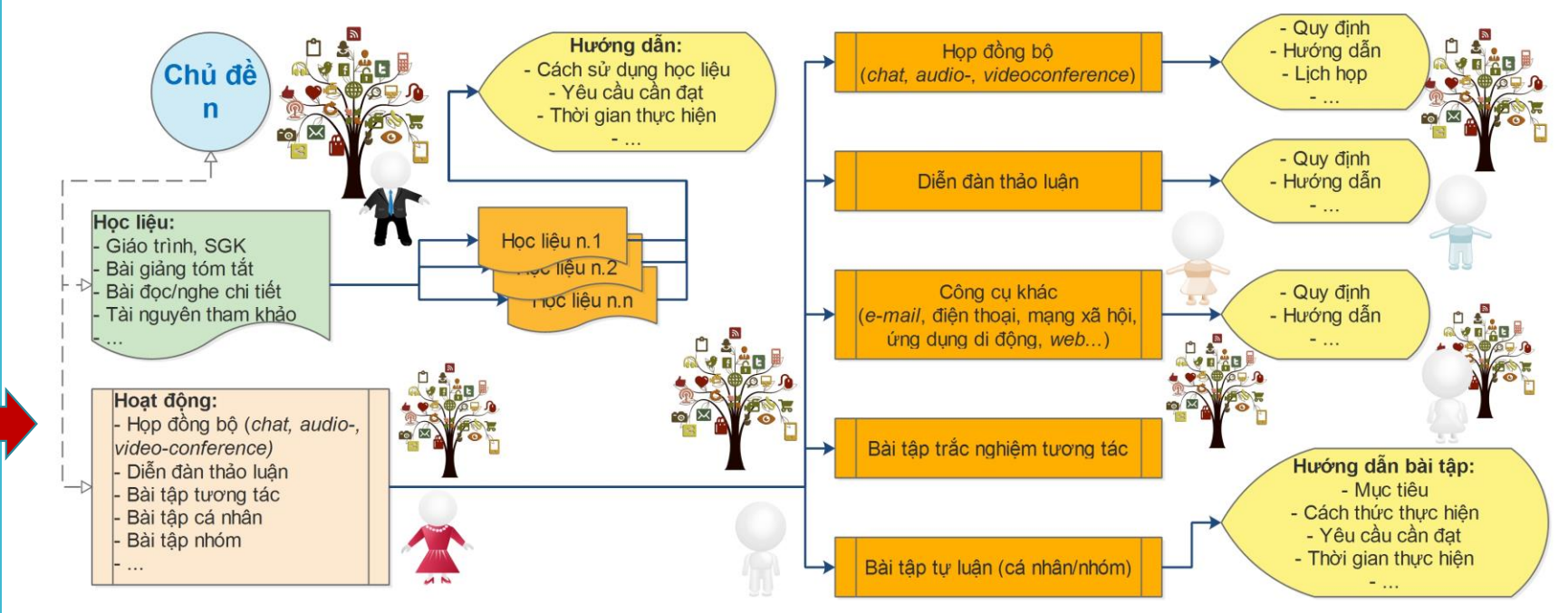

*Phỏng theo: Carr-Chellman & Duchastel (2001), Delaby (2006)*

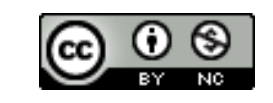

Vì sao? Ví dụ tổ chức kịch bản dạy học trực tuyến Tổ chức hoạt động học tập trên Moodle Thư mục

## **Sơ đồ tổ chức kịch bản dạy học trực tuyến**

 Tổ chức phối hợp tài nguyên và hoạt động: phương tiện giao tiếp tích hợp trong một LMS

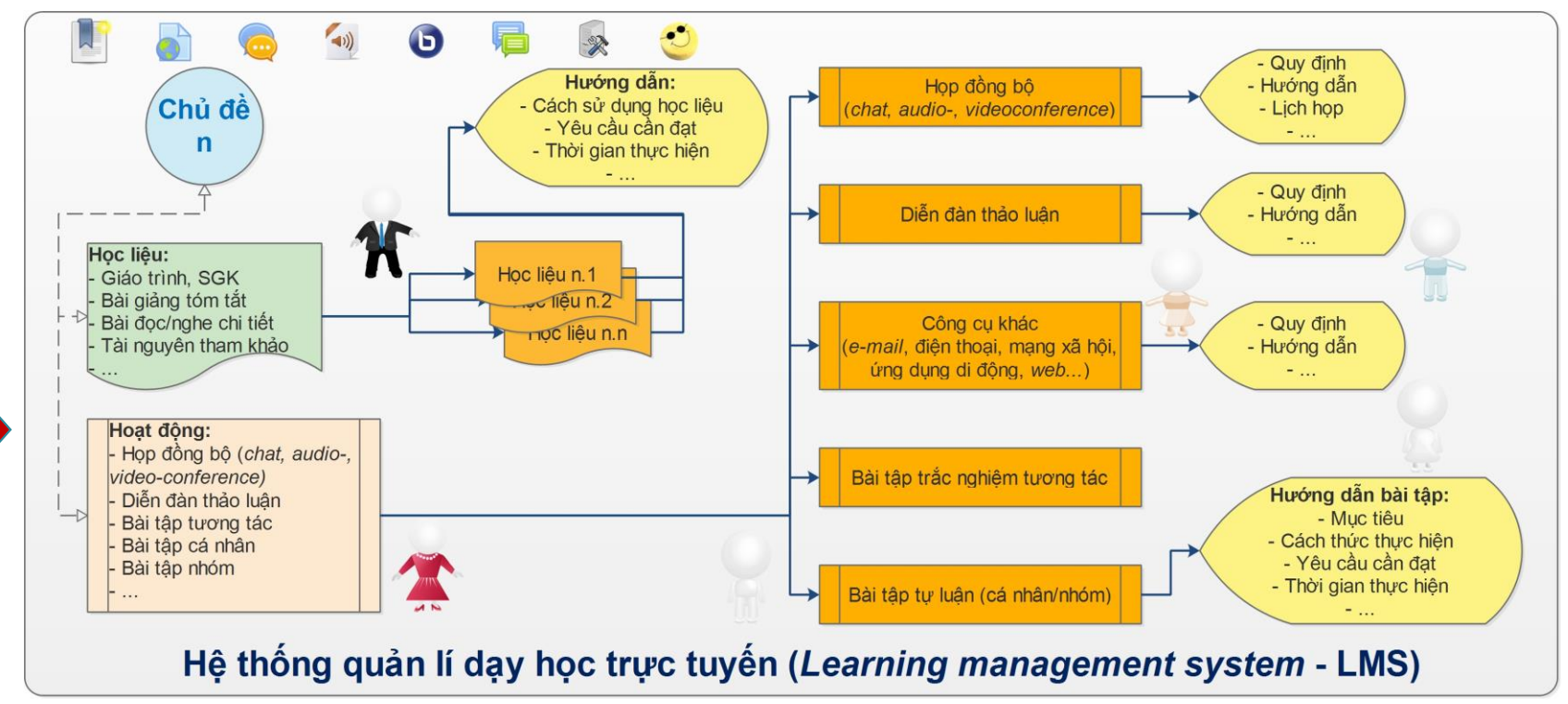

*Phỏng theo: Carr-Chellman & Duchastel (2001), Delaby (2006), Nash (2015), Rice (2016)*

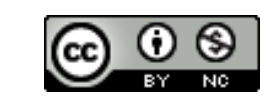

Vì sao? Ví dụ tổ chức kịch bản dạy học trực tuyến Tổ chức hoạt động học tập trên Moodle Thư mục

## **Sơ đồ tổ chức kịch bản dạy học trực tuyến**

 Tổ chức phối hợp tài nguyên và hoạt động: hệ thống theo dõi và báo cáo về mọi hoạt động tích hợp trong một LMS

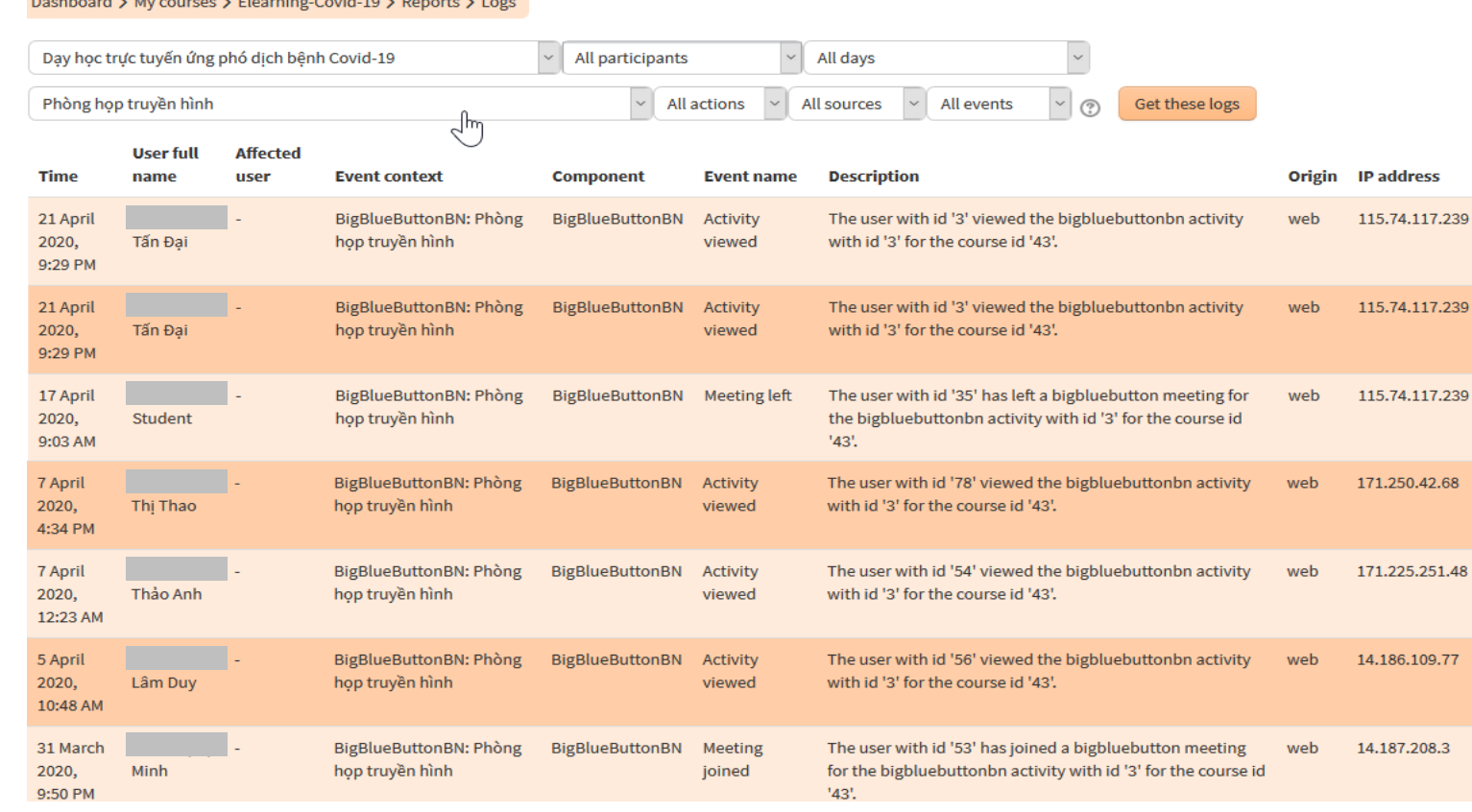

Tài liệu biên soạn trong khuôn khổ Đề án "Mô hình giáo dục 4.0 trên nền tảng áp dụng CDIO hiện đại tại ĐHQG-HCM giai đoạn 2018-2022". Lưu hành theo giấy phép Creative Commons Attribution-NonCommercial 4.0 International. **6**<br>Lưu hành theo giấy phép Creative Commons Attribution-NonCommercial 4.0 International.

**North and Vistorian Contractor Contract Department Contractor** 

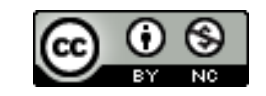

Vì sao? Ví dụ tổ chức kịch bản dạy học trực tuyến Tổ chức hoạt động học tập trên Moodle Thư mục

## **Cấu trúc kịch bản**

- Mô tả chung: tên trường, tên đơn vị, tên môn học, đối tượng học, tên giáo viên phụ trách, thời lượng học, thời gian cập nhật
- Mục tiêu tổng quát: các mục tiêu chung của toàn bộ môn học
- Bảng phân cảnh kịch bản: mỗi dòng ứng với một phân đoạn (phần, chương, bài).
	- Có các cột: tên phân đoạn; mục tiêu chuyên biệt; nội dung; phương pháp học tập, phương thức và phương tiện làm việc (trực diện và trực tuyến); phương pháp kiểm tra đánh giá

## **Ví dụ kịch bản**

#### Kich bản day học trực tuyến

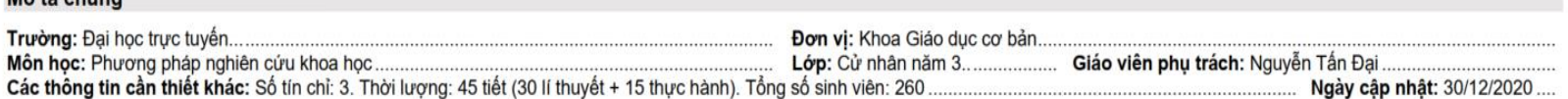

#### Kịch bản tổ chức day học

Mô tả chung

Qua môn học này, người học sẽ đạt được các mục tiêu tổng quát sau

- · Nắm vững các khái niệm cơ bản liên quan đến khoa học và nghiên cứu khoa học
- Hiểu các yêu cầu của một đề cương nghiên cứu và các bước làm việc khoa học
- Nắm được quy trình thực hiện một đề tài nghiên cứu khoa học
- Hiểu rõ các phương pháp được sử dụng trong nghiên cứu khoa học
- Biết cách sắp xếp tư duy theo hướng logic

*Phỏng theo: iLearn (2020)*

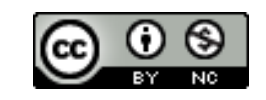

Vì sao? Ví dụ tổ chức kịch bản dạy học trực tuyến Tổ chức hoạt động học tập trên Moodle Thư mục

## **Ví dụ kịch bản**

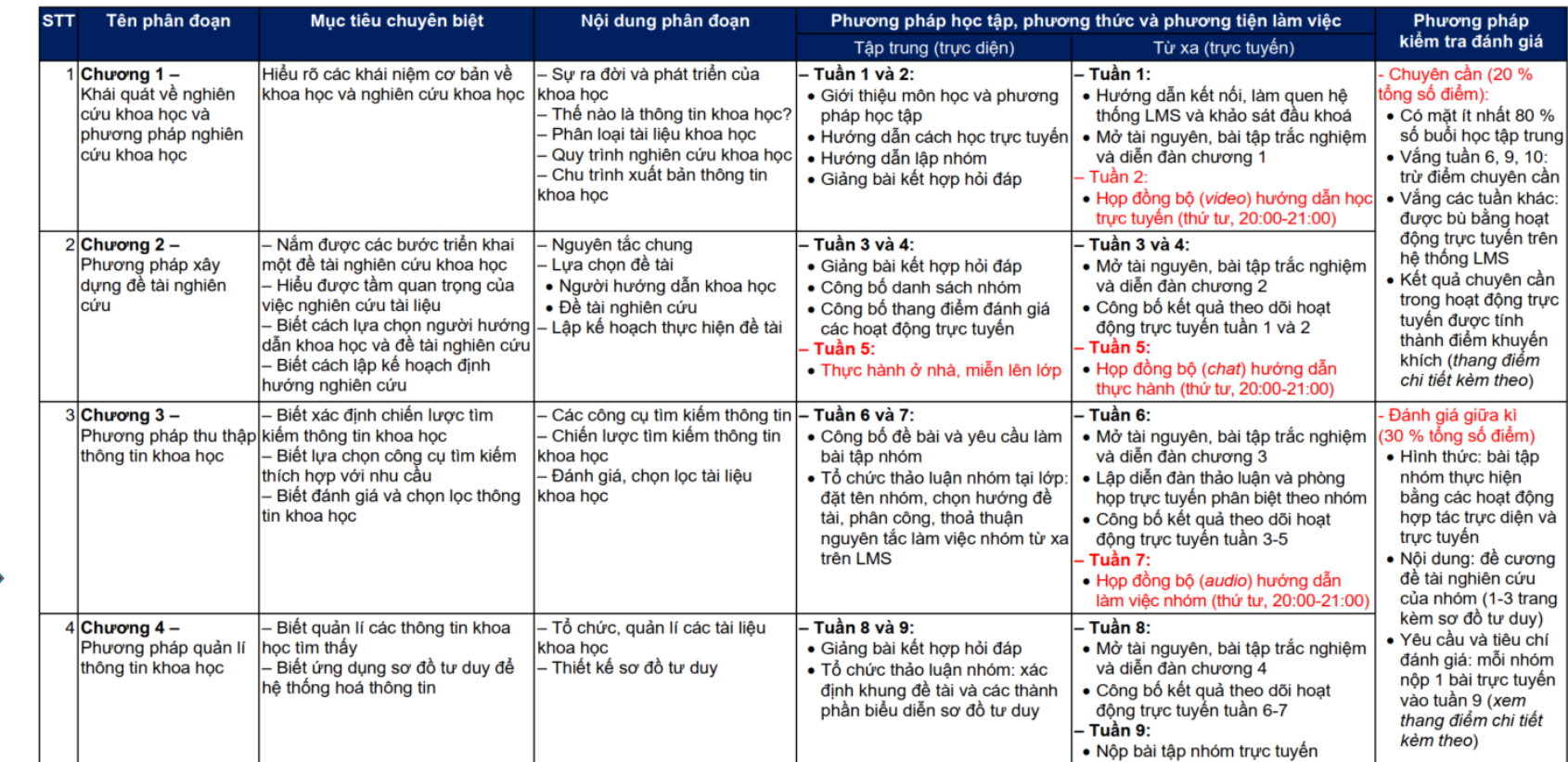

*Phỏng theo: iLearn (2020)*

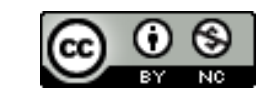

Vì sao? Ví dụ tổ chức kịch bản dạy học trực tuyến Tổ chức hoạt động học tập trên Moodle Thư mục

## **Ví dụ kịch bản**

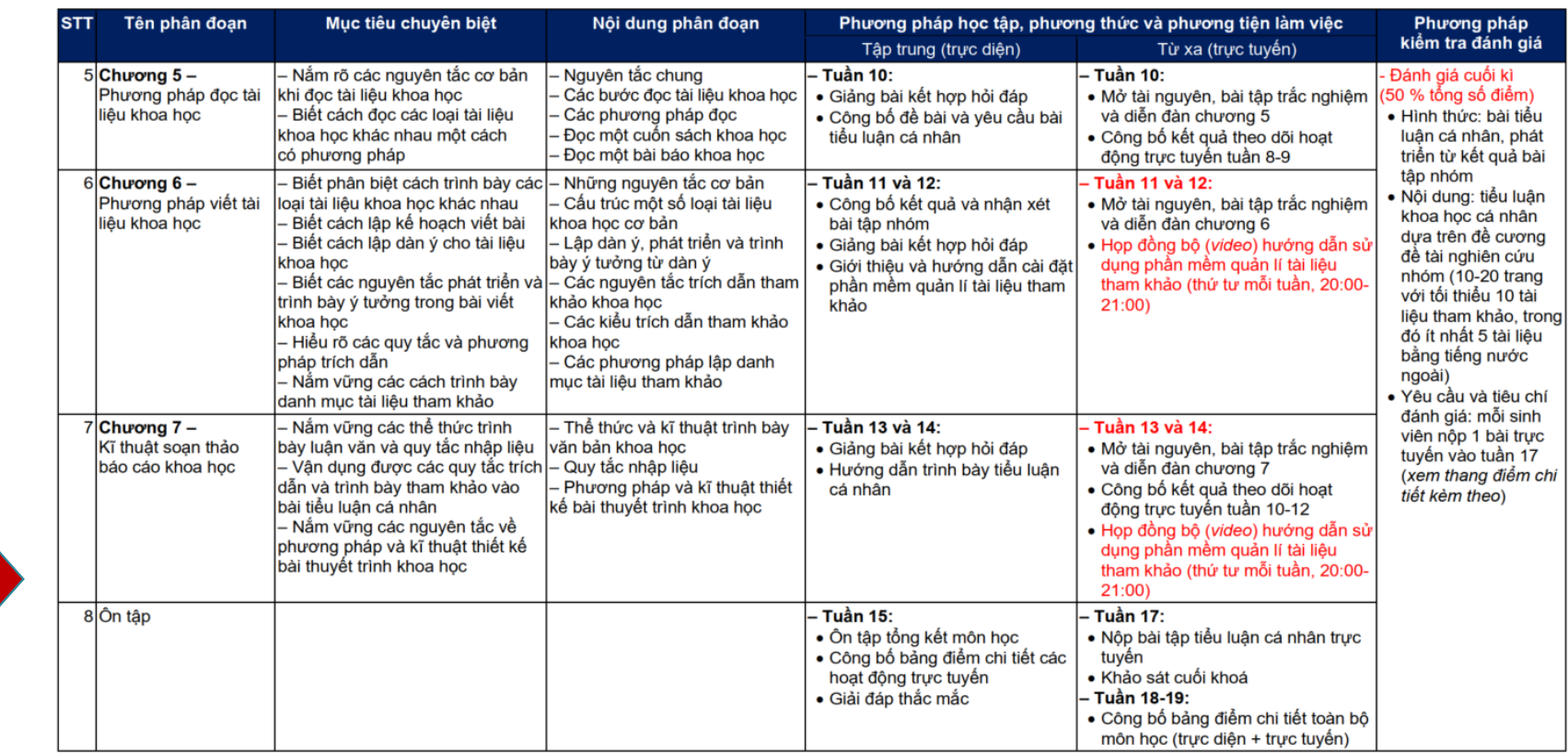

*Phỏng theo: iLearn (2020)*

Tài liệu biên soạn trong khuôn khổ Đề án "Mô hình giáo dục 4.0 trên nền tảng áp dụng CDIO hiện đại tại ĐHQG-HCM giai đoạn 2018-2022". Lưu hành theo giấy phép Creative Commons Attribution-NonCommercial 4.0 International. **1999 1999 1999 1999 1999 1999 1999 1999 1999 1999 1999 1999 1999 1999 1999 1999 1999 1999 1999 19** 

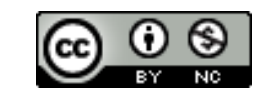

Vì sao? Ví dụ tổ chức kịch bản dạy học trực tuyến Tổ chức hoạt động học tập trên Moodle Thư mục

### **Lựa chọn công cụ**

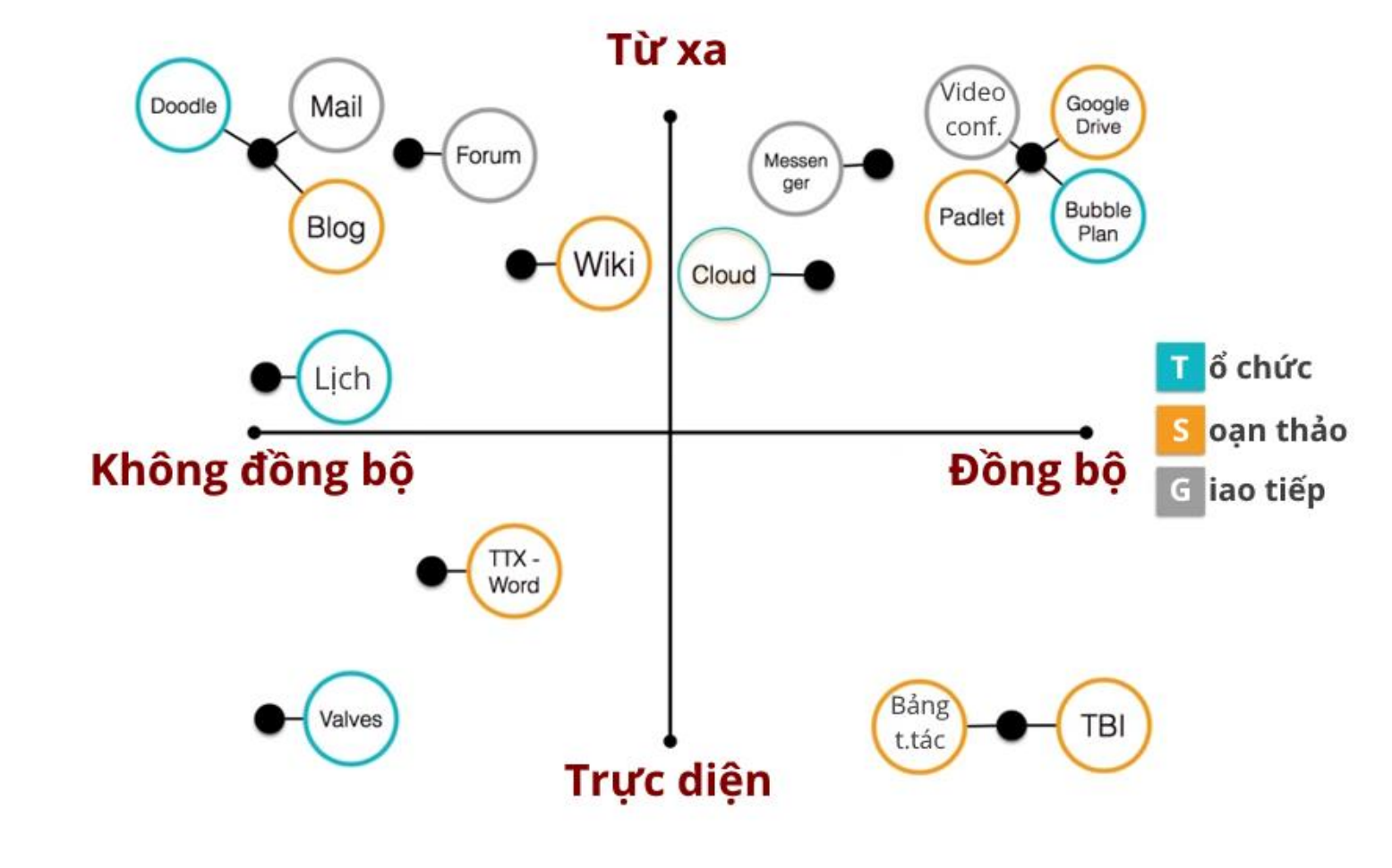

*Nguồn: De Lièvre et al. (2016)*

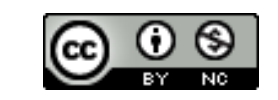

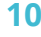

Vì sao? Ví dụ tổ chức kịch bản dạy học trực tuyến Tổ chức hoạt động học tập trên Moodle Thư mục

#### Bật chế độ chỉnh sửa → chọn "**Thêm hoạt động hoặc tài nguyên**" (*Add an activity or resource* )

- **Nhóm công cụ đồng bộ:**
	- **Chat**: hội thoại "phím đàm"
	- **BigBlueButtonBN**: hội thoại truyền hình
	- Với hội thoại truyền thanh: chèn đường dẫn phòng họp **Discord** dưới dạng tài nguyên (**Resources** > **URL** )

## **Nhóm công cụ không đồng bộ:**

- **Forum**: diễn đàn thảo luận
- **Assignment**: bài tập tự luận
- **Quiz**: bài kiểm tra trắc nghiệm
- **HotPot**: bài kiểm tra trắc nghiệm
- **Wiki**: bài tập soạn nội dung tập thể
- **Questionnaire**: bảng hỏi khảo sát
- **Workshop**: bài tập đánh giá chéo

 …  $\rightarrow$  Xem thêm các tài liệu hướng dẫn trình bày khoá học trên Moodle và thiết kế bài tập trắc nghiệm với Hot Potatoes

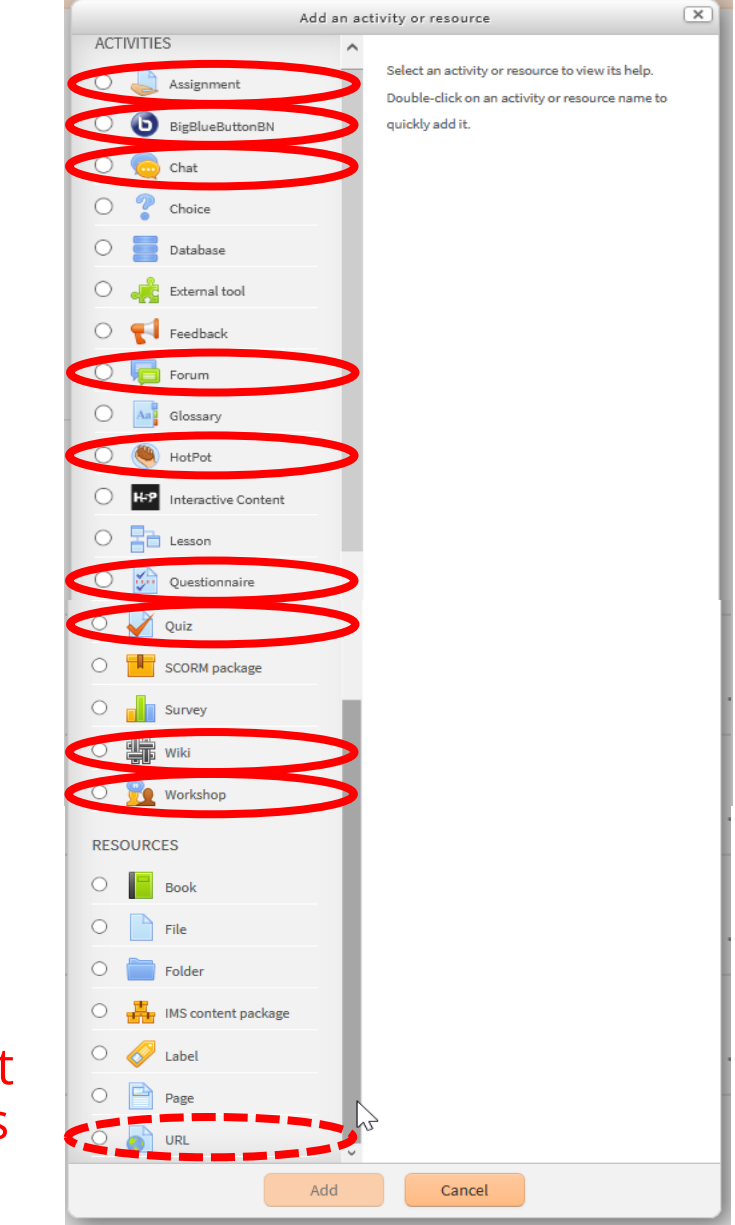

Tài liệu biên soạn trong khuôn khố Đề án "Mô hình giáo dục 4.0 trên nền tảng áp dụng CDIO hiện đại tại ĐHQG-HCM giai đoạn 2018-2022". Lưu hành theo giấy phép Creative Commons Attribution-NonCommercial 4.0 International. **11**<br>Lưu hành theo giấy phép Creative Commons Attribution-NonCommercial 4.0 International.

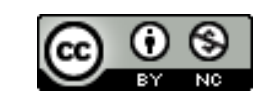

Vì sao? Ví dụ tổ chức kịch bản dạy học trực tuyến Tổ chức hoạt động học tập trên Moodle Thư mục

- **Aberdour, M. (2013).** *Moodle for mobile learning: Connect, communicate, and promote collaboration with your coursework using Moodle*. Packt Publishing.
- **Büchner, A. (2016).** *Moodle 3 administration: An administrator's guide to configuring, securing, customizing, and extending Moodle* (Third edition). Packt Publishing.
- **Carr-Chellman, A., & Duchastel, P. (2001).** The ideal online course. *Library Trends*, 50(1) : 145-158.
- **De Lièvre, B., Temperman, G., & Boumazguida, K. (2016).** *L'innovation pédagogique dont vous êtes le héros* [MOOC]. Université de Mons.
- **Delaby, A. (2006).** *Créer un cours en ligne : De l'analyse de l'environnement à la réalisation technique*. Paris : Editions d'Organisation. 178 p.
- **iLearn. (2020).** *Comment concevoir un cours en ligne ?* EPF Cellule d'Innovation Pédagogique et Numérique.
- **Mission APUI. (2020/06/27).** Des scénarios pour l'hybridation. *Appui à La Pédagogie Universitaire et Innovante - Avignon Université*. https://apui.univ-avignon.fr/desscenarios-pour-lhybridation/
- **Nash, S. S. (2016).** *Moodle 3.x teaching techniques: Creative ways to build powerful and effective online courses with Moodle 3.0* (Third edition). Packt Publ.
- **Rice, W. H. (2015).** *Moodle e-learning course development: A complete guide to create and develop engaging e-learning courses with Moodle* (Third edition). Packt Pub.

Tài liệu biên soạn trong khuôn khổ Đề án "Mô hình giáo dục 4.0 trên nền tảng áp dụng CDIO hiện đại tại ĐHQG-HCM giai đoạn 2018-2022". Lưu hành theo giấy phép Creative Commons Attribution-NonCommercial 4.0 International. **12** Lưu hành theo giấy phép Creative Commons Attribution-NonCommercial 4.0 International.

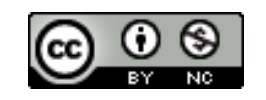